# **lighthouse Documentation**

*Release 1.0.0*

**William Glass**

February 09, 2016

#### Contents

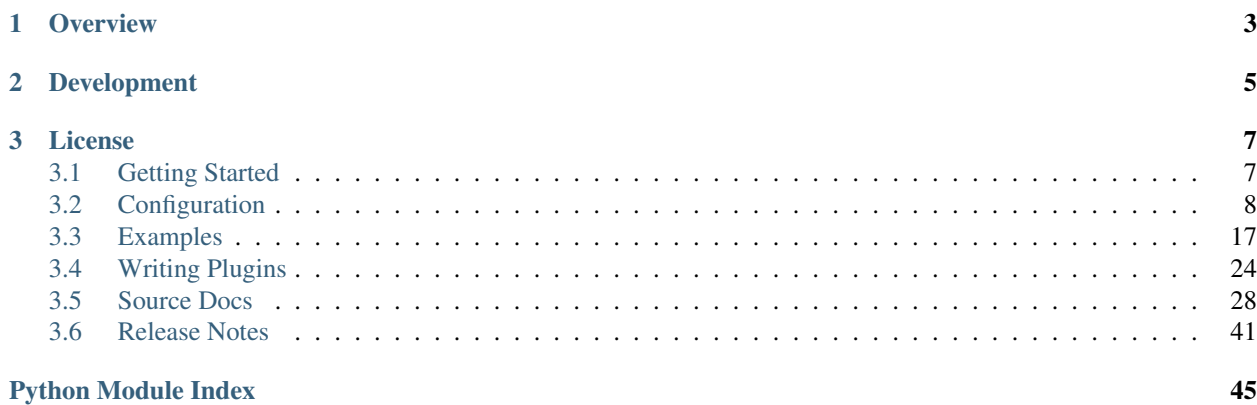

Lighthouse is a service node discovery system written in python, built with resilience, flexibility and ease-of-use in mind and inspired by Airbnb's [SmartStack](http://nerds.airbnb.com/smartstack-service-discovery-cloud/) solution. Out of the box it supports discovery via [Zookeeper](https://zookeeper.apache.org) with cluster load balancing handled by an automatically configured [HAProxy.](http://www.haproxy.org)

To jump right in see the [Getting Started](#page-10-1) page, or if you'd like to see it in action check out the [Examples](#page-20-0) page.

# **Overview**

<span id="page-6-0"></span>A lighthouse setup consists of three parts running locally on each node: a load balancer, the lighthouse-writer script and (usually) the lighthouse-reporter script.

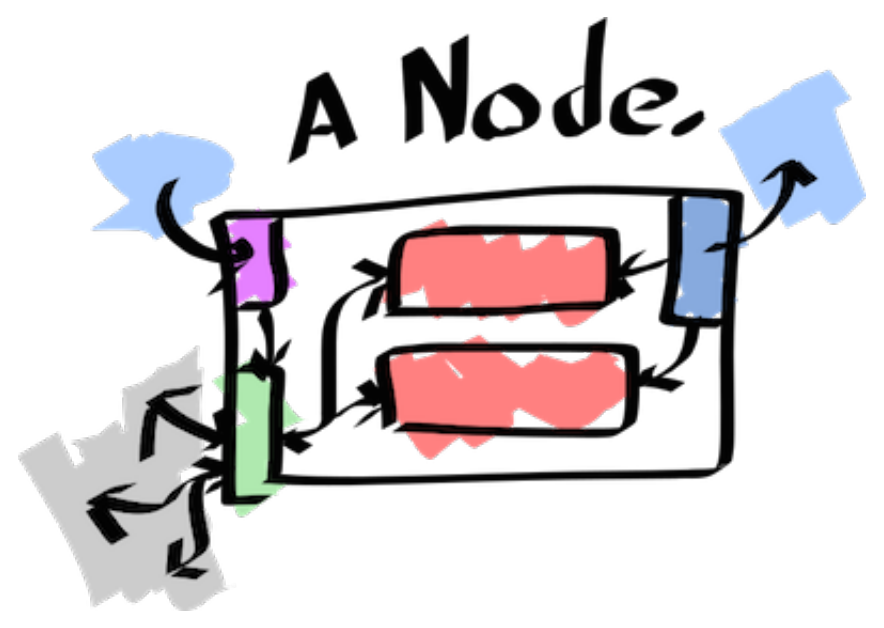

In a Lighthouse setup, no node's application code is aware of the existence of other nodes, they talk to a local port handled by an instance of the load balancer which in turn routes traffic among the various known other nodes.

This local load balancer is automatically updated when nodes come and go via the lighthouse-writer script, which talks to the discovery method (e.g. Zookeeper) to keep track of which nodes on which clusters are up.

The lighthouse-reporter script likewise talks to the discovery method, it is responsible for running health checks on any services on the local node and reports to the discovery method that the healthy services are up and the unhealthy ones are down.

# **Development**

<span id="page-8-0"></span>The code is hosted on [GitHub](https://github.com/wglass/lighthouse)

To file a bug or possible enhancement see the [Issue Tracker,](https://github.com/wglass/lighthouse/issues) also found on GitHub.

### **License**

<span id="page-10-0"></span>Lighthouse is licensed under the terms of the Apache license (2.0). See the [LICENSE](https://github.com/wglass/lighthouse/blob/master/LICENSE) file for more details.

# <span id="page-10-1"></span>**3.1 Getting Started**

### **3.1.1 Installation**

#### **Automatic**

Lighthouse is available via [PyPI,](http://pypi.python.org/pypi/lighthouse) installation is as easy as:

pip install lighthouse

Note that when installed this way the example files found in the source repo are not included. If you wish to use the examples, a manual install via the current source tarball is your best choice.

#### **Manual**

First download the current tarball at [lighthouse-1.0.0.tar.gz,](https://pypi.python.org/packages/source/l/lighthouse/lighthouse-1.0.0.tar.gz) then:

```
tar -zxvf lighthouse-1.0.0.tar.gz
cd lighthouse-1.0.0
python setup.py install
```
### **3.1.2 Prerequisites**

Python verison: Lighthouse runs on python versions 2.6 and greater, but is better vetted on 2.7 and 3.4 specifically. Versions 2.6 and [PyPy](http://pypy.org) are included in the test suite but are less rigorously tested manually.

Required libraries: By default the lighthouse installation depends on

- [Watchdog](https://pythonhosted.org/watchdog/) for monitoring changes to config files
- [PyYAML](http://pyyaml.org) to parse the config files
- [Kazoo](https://kazoo.readthedocs.org) to communicate with Zookeeper
- [Six](https://pythonhosted.org/six/) to maintain python 2 and 3 compatibility

HAProxy: As of right now only HAProxy version 1.4 or higher, 1.3 *might* work but is untested.

Platforms: Lighthouse is most extensively tested on Linux and Mac OSX but should run just fine on any Unixy/POSIX platform. Native windows use is unsupported as UNIX sockets are required to control the load balancer, but a setup with cygwin is theoretically possible.

### **3.1.3 Optional Extras**

#### **Redis plugins**

Lighthouse includes a "redis" extra package that comes with a health check for redis services. To install an extra, use square brackets when installing lighthouse:

pip install lighthouse[redis]

### **3.1.4 Examples**

At this point you should be ready to run the examples if you've downloaded them. Simply run the start.sh script for the target example and then run lighthouse-writer and lighthouse-reporter passing in the path to the example directory. For more details on the included examples see [Examples.](#page-20-0)

### **3.1.5 Configuration**

The next step will of course be customizing your own [Configuration.](#page-11-0)

# <span id="page-11-0"></span>**3.2 Configuration**

The lighthouse scripts are configured by passing in a root config directory which contains individual [YAML](http://yaml.org) config files and follows a certain layout:

```
<config dir>/
    |____logging.yaml
      |____balancers/
         | |____haproxy.yaml
       |____discovery/
          | |____zookeeper.yaml
        |____clusters/
          | |____webcache.yaml
          | |____pg-db.yaml
          | |____users-api.yaml
        |____services/
          | |____a_service.yaml
          | ____other_service.yaml
```
There are five types of config file:

#### • logging:

This file lives at the root of the config directory and its contents are passed to the standard lib logging.config module's dictConfig function.

[Configuring Logging](#page-12-0)

#### • balancer:

Files that configure the locally-running load balancer(s). These live in the balancers subdirectory. The project includes a plugin for HAProxy as a balancer.

[Configuring HAProxy](#page-13-0)

• discovery:

Discovery config files live in a discovery subdirectory, each file configures a single discovery method with a name matching the filename. The project includes a plugin for Zookeeper as a discovery method.

[Configuring Zookeeper](#page-16-0)

• cluster:

Cluster config files are found under the clusters subdirectory and denote services used by the local machine/node that should be watched for member node updates.

[Configuring Clusters](#page-17-0)

• service:

Each config file under the services subdirectory represents a local service to be reported as up or down via the discovery method(s). These files include configurations for a service's health checks as well. The project includes simple HTTP and Redis health checks.

#### [Configuring Services](#page-19-0)

Note: Service vs. Cluster terminology: Think of a "service" as used in this documentation as describing an individual service *provided* by the local node/machine, a "cluster" as a description of a service *consumed* by the local node/machine.

### <span id="page-12-0"></span>**3.2.1 Configuring Logging**

The content of the logging config file is passed along to the standard logging lib's [dictConfig](https://docs.python.org/2/library/logging.config.html#logging.config.dictConfig) method. Lighthouse does not verify the configuration itself, but the contents should conform to the dict config schema since that's what the logging system expects.

Lighthouse *does* however provide two helper classes for logging: the *[CLIHandler](#page-13-1)* and the *[ContextFilter](#page-13-2)*.

As an example, this file sends logs to stdout with the CLIHandler attached, as well as to the local syslog system with added "program" context via the ContextFilter:

logging.yaml

```
version: 1
disable_existing_loggers: False
filters:
  context:
   "()": lighthouse.log.ContextFilter
formatters:
  syslog:
   format: 'lighthouse: [%(program)s] [%(threadName)s] %(message)s'
handlers:
  cli\cdotclass: 'lighthouse.log.cli.CLIHandler'
   stream: "ext://sys.stdout"
  syslog:
    class: 'logging.handlers.SysLogHandler'
```

```
address: '/dev/log'
    facility: "local6"
    filters: ["context"]
    formatter: 'syslog'
root:
  handlers: ['syslog', 'cli']
  level: "DEBUG"
  propagate: true
```
#### <span id="page-13-2"></span>**ContextFilter**

A simple logging.Filter subclass that adds a "program" attribute to any LogRecord's that pass through it. For the 'lighthouse-writer script the attribute is set to "WRITER", for lighthouse-reporter it is set to "REPORTER".

Useful for differentiating log lines between the two scripts.

#### <span id="page-13-1"></span>**CLIHandler**

Handy logging.StreamHandler subclass that colors the log lines based on the thread the log originated from and the level (e.g. "info", "warning", debug", etc.)

Some example lines:

```
[2015-09-22 18:52:40 I][MainThread] Adding loggingconfig: 'logging'
[2015-09-22 18:52:40 D][MainThread] File created: /Users/william/local-config/balancers/haproxy.yml
[2015-09-22 18:52:40 I][MainThread] Adding balancer: 'haproxy'
[2015-09-22 18:52:40 I][Thread-3] Updating HAProxy config file.
[2015-09-22 18:52:40 D][MainThread] File created: /Users/william/local-config/discovery/zookeeper.yaml
[2015-09-22 18:52:40 D][Thread-3] Got HAProxy version: (1, 5, 10)
[2015-09-22 18:52:41 I][MainThread] Adding discovery: 'zookeeper'
[2015-09-22 18:52:41 D][Thread-3] Got HAProxy version: (1, 5, 10)
[2015-09-22 18:52:41 I][Thread-12] Connecting to zookeeper02.oregon.internal:2181
[2015-09-22 18:52:41 I][Thread-7] Updating HAProxy config file.
[2015-09-22 18:52:41 D][MainThread] File created: /Users/william/local-config/clusters/haproxy-web.yaml
[2015-09-22 18:52:41 I][Thread-3] Gracefully restarted HAProxy.
[2015-09-22 18:52:41 I][MainThread] Adding cluster: 'haproxy-web'
```
### <span id="page-13-0"></span>**3.2.2 Configuring HAProxy**

The configuration of HAProxy is one of the more complicated (read: flexible!) parts of the Lighthouse system. Just about any setup can be accommodated, it's helpful to have an [HAProxy config reference](http://cbonte.github.io/haproxy-dconv/) on hand.

Let's start with an example:

haproxy.yaml

```
config_file: "/etc/haproxy.cfg"
socket_file: "/var/run/haproxy.sock"
pid_file: "/var/run/haproxy.pid"
bind_address: "127.0.0.1"
global:
  - "daemon"
  - "maxconn 40000"
  - "user haproxy"
  - "log /var/run/syslog local2"
```

```
defaults:
  - "balance roundrobin"
  - "timeout connect 10s"
  - "timeout client 20s"
  - "timeout server 20s"
stats:
 port: 9009
  uri: "/haproxy"
  timeouts:
   connect: 4000
    server: 30000
```
The only *required* configuration settings are the config\_file, socket\_file, and pid\_file but such a barebones setup is probably not what you want. The main points of configuration will be the global and defaults settings, where you can list any HAProxy config directives that will go under those respective stanzas in the generated config file.

Note: If HAProxy is not currently running when lighthouse-writer tries to restart it, HAProxy will be started automatically.

#### **Proxies**

Sometimes it can be useful to list straight-up proxies in the generated HAProxy configuration. For example, if you have a 3rd-party partner API you talk to on a whitelisted IP basis you would want a dedicated proxy machine with a known IP that listens on a port and proxies to the business partner.

To facilitate such a use-case the HAProxy YAML config supports a proxies setting. Each entry in the mapping under proxies is a separate named proxy with certain *[settings requirements](#page-16-1)* themselves.

For example:

haproxy.yaml

```
config_file: "/etc/haproxy.cfg"
socket_file: "/var/run/haproxy.sock"
pid_file: "/var/run/haproxy.pid"
bind_address: "0.0.0.0"
global:
  - "daemon"
  - "user haproxy"
proxies:
  business_partner:
     port: 1100
      upstreams:
        - host: "b2b.partner.com"
         port: 88
          max_conn: 400
      options:
        - "mode http"
```
This config sets up a "business\_partner" proxy that takes traffic from the local port 1100 and forwards it to a partner server on port 88.

#### **Peers**

A new feature available in HAProxy 1.5 and newer is the concept of [peers.](https://cbonte.github.io/haproxy-dconv/configuration-1.5.html#3.5)

When a node is reported as up and available, information about the HAProxy instance that lives on the node is included along with it. This allows the config file generator to list the peers of each cluster, allowing HAProxy to coordinate cluster-wide statistics in what's known as ["stick tables".](http://cbonte.github.io/haproxy-dconv/configuration-1.5.html#stick-table)

Note: This feature is automatically used and only available in HAProxy 1.5 and newer.

#### **Stats Listener**

HAProxy comes with a built-in feature for serving up a status page with all sorts of useful information. Each known backend and frontend is listed along with their statuses and usage statistics (see the [live demo on haproxy.org](http://demo.haproxy.org) for an example).

To enable the feature for *your* HAProxy instance, include the stats setting in your YAML config. A port to use for serving the page is required, check the *[stats settings](#page-16-2)* section for more detailed info.

#### **Settings**

• config\_file *(required)*:

This is the path of the HAProxy config file that will be automatically generated by Lighthouse.

• socket\_file *(required)*:

The path to the UNIX socket file Lighthouse should use to communicate with HAProxy.

• pid\_file *(required)*:

The path to the PID file for HAProxy.

• global:

Optional list of directives to put under the "global" stanza in the generated HAProxy config file.

• defaults:

Optional list of directives to put under the "defaults" stanza in the generated HAProxy config file.

• bind\_address:

The address to bind to for the various ports HAProxy will listen on. Default is "localhost".

• meta\_cluster\_ports:

A mapping of meta cluster name to a port. This tells HAProxy to bind to that port to handle traffic for the meta cluster.

• proxies:

Optional setting section for configuring simple proxies. Each of the proxy entries have their own settings requirements, see *[Proxies Settings](#page-16-1)* below.

• stats:

Optional but recommended feature for having HAProxy serve a simple web page with status and metrics info (see the [live demo on haproxy.org](http://demo.haproxy.org) for an example). This setting has further required settings that are listed below.

### <span id="page-16-1"></span>**Proxies Settings**

• port *(required)*:

The local port to bind to and listen for traffic to proxy on.

• upstreams *(required)*:

List of servers to proxy traffic to. If multiple servers are listed they're balanced with a round robin algorithm.

• bind\_address:

Optional setting for the address to use when binding the local port. Defaults to "localhost".

• options:

A list of extra directive lines to include in the generated "listen" stanza for the proxy.

#### <span id="page-16-2"></span>**Stats Settings**

• port *(required)*:

The local port to bind to and serve up the stats page with.

• uri:

Optional uri path for the page. For example if the port is set to 9009 and the uri set to "/haproxy\_stats", the HAProxy stats page would be available at http://<machine address>:9009/haproxy\_stats.

• timeouts:

Optional timeouts. These are a mapping from timeout name to value, the only names recognized are connect, client and server.

### <span id="page-16-0"></span>**3.2.3 Configuring Zookeeper**

The [Zookeeper](https://zookeeper.apache.org) discovery method config is incredibly simple, there are two settings and they are both required.

### **Settings**

• hosts *(required)*:

A list of host strings. Each host string should include the hostname and port, separated by a colon (":").

• path *(required)*:

A string setting denoting the base path to use when looking up or reporting on node availability. For example, a path of /lighthouse/services would mean that any services available would be found at the path /lighthouse/services/service\_name.

Warning: Altering the "path" setting is doable, but should be avoided if at all possible. Whatever provisioning method is used to update the zookeeper.yaml file is almost certainly going to leave many nodes out of sync at least for a time. A situation where nodes don't agree on where to look for each other is indistinguishable from a large network outage.

#### **Example**

A simple example with a three-member zookeeper cluster and a base path:

```
discovery/zookeeper.yaml
```

```
hosts:
  - "zk01:2181"
  - "zk02:2181"
  - "zk03:2181"
path: "/lighthouse/services"
```
### <span id="page-17-0"></span>**3.2.4 Configuring Clusters**

Cluster configs are very simple, all that's needed is a discovery method defined by the key discovery and a section specific to the load balancer in use.

A simple web server example:

```
clusters/webapp.yaml
```

```
discovery: "zookeeper"
haproxy:
 port: 8000
  frontend:
    - "log global"
  backend:
   - "mode http"
```
In this example we're using the Zookeeper discovery method and the HAProxy load balancer. The balancer should listen locally on port 8000 and the HAProxy frontend definition should include the log global directive and the backend definition should include the mode http directive.

#### **Meta-Clusters**

In some use-cases a service might actually be composed of several clusters, with special rules for routing between them. For example, a RESTful api that routes based on URL where /api/widgets hits the "widgets" cluster and /api/sprockets hits the "sprockets" cluster.

To do this, the widget and sprocket cluster configs would use the meta\_cluster setting and provide the "ACL" rule for how they're routed.

```
clusters/widgets.yaml
```

```
discovery: "zookeeper"
meta_cluster: "webapi"
haproxy:
 acl: "path_beg /api/widgets"
 backend:
   - "mode http"
```
clusters/sprockets.yaml

```
discovery: "zookeeper"
meta_cluster: "webapi"
haproxy:
 acl: "path_beg /api/sprockets"
 backend:
```

```
- "mode http"
- "maxconn 500" # maybe the sprockets cluster is on limited hardware
```
You'll note that neither of these actually list which port for the load balancer to listen on. Rather than have each cluster config list a port and hope they match, we set the port via the meta\_clusters setting in the load balancer config.

haproxy.yaml

```
config_file: "/etc/haproxy.cfg"
socket_file: "/var/run/haproxy.sock"
pid_file: "/var/run/haproxy.pid"
meta_clusters:
  webapi:
   port: 8888
    frontend:
      - "mode http"
```
This will tell HAProxy to listen on port 8888 locally and serve up the meta-service, where requests to /api/widgets hit the widgets cluster and requests to /api/sprockets get routed to an independent sprockets cluster.

Note that it also adds the "mode http" directive to the meta cluster's frontend definition, a requirement for "path\_beg" ACLs. The "frontend" portion of a meta\_clusters is a list of any frontend directives that should be added to the meta cluster's stanza.

#### **Settings**

• discovery *(required)*:

The name of the discovery method to use for determining available nodes.

• meta cluster:

Name of the "meta cluster" this cluster belongs to. Care must be taken such that the meta cluster has a port set in the load balancer config file.

#### **HAProxy Settings**

The following settings are available for the haproxy setting of a cluster.

• port:

Specifies which port the local load balancer should bind to for communicating to the cluster. Not applicable to meta-clusters.

• acl:

Defines the ACL routing rule for a cluster who is a member of a meta-cluster. Not applicable to regular non-meta clusters.

• frontend:

Custom HAProxy config lines for the frontend stanza generated for the cluster. Lines are validated to make sure the directive is a legal one for a frontend stanza but other than that anything goes.

• backend:

Custom HAProxy config lines for the backend stanza generated for the cluster. Lines are validated to make sure the directive is a legal one for a backend stanza but other than that anything goes.

#### • server options:

Extra options to add to a node's server directive within a backend stanza. (e.g. slowstart if nodes in the cluster should have their traffic share ramped up gradually)

### <span id="page-19-0"></span>**3.2.5 Configuring Services**

Service configs have more required settings than most other configurable items, but are still fairly easy to define. Each service config must define the port to use for communicating with the service, as well as the discovery method used for reporting and the health checks to use to determine the service's availability.

For example, a simple redis cache service:

```
services/cache.yaml
```

```
port: 6379
discovery: "zookeeper"
host: "127.0.0.1"
checks:
  interval: 3
  redis:
    rise: 2
    fall: 1
```
This service runs on the default redis port of 6379, uses the [Zookeeper discovery](#page-16-0) method and the redis health check. The check is performed every three seconds, the check would have to pass twice for the service to be considered "up" and fail only once to be considered "down".

#### **Settings**

• port/ports *(required)*:

Port(s) that the local service is listening on. If listing multiple ports, the ports setting must be used. For single-port services either port or ports (with a single entry) will do.

• discovery *(required)*:

Discovery method to use when reporting the local node's service(s) as up or down.

• checks *(required)*:

A list of health checks to perform, which will determine if a service is up or not.

• host:

Optional hostname to use when communicating with the service. Usually "localhost" or "0.0.0.0", defaults to "127.0.0.1" if not specified.

• metadata:

An optional mapping of data to send along when reporting the service as up and available. Useful for providing extra context about a node for use in a balancer plugin (e.g. denoting a "master" or "slave" node).

### **Health Check Settings**

• interval *(required)*:

The time (in seconds) to wait between each health check. This setting belongs under the "checks" setting.

• rise *(required)*:

The number of successful health checks that must happen in a row for the service to be considered "up". This setting belongs under individual health check configs.

• fall *(required)*:

The number of failed health checks that must happen in a row for the service to be considered "down". This setting belongs under individual health check configs.

#### **Included Health Checks**

The Lighthouse project comes bundled with a handful of health checks by default, including two basic ones for HTTPbased services and lower-level TCP services.

#### **HTTP**

The HTTP health check performs a simple request to a given uri and passes if the response code is in the 2XX range. The HTTP health check has no extra dependencies but does have a required extra setting:

• uri *(required)*:

The uri to hit with an HTTP request to perform the check (e.g. "/health")

#### **TCP**

The TCP health check can be used for services that don't use HTTP to communicate (e.g. redis, kafka, etc.). The health check is configured to have a "query" message sent to the service and an expected "response".

• query *(required)*:

The message to send to the port via TCP (e.g. Zookeeper's "ruok")

• response *(required)*

Expected response from the service. If the service responds with a different message or an error happens during the process the check will fail.

#### **Optional Health Checks**

#### **Redis**

Sends the "PING" command to the redis instance and passes if the proper "PONG" response is received. The Redis health check plugin has no extra config settings. This optional plugin requires Lighthouse to be installed with the "redis" extra:

```
pip install lighthouse[redis]
```
# <span id="page-20-0"></span>**3.3 Examples**

Example use-cases of lighthouse live in the examples directory. There are a handful of [Docker](https://docker.com) images with various lighthouse setups that can be launched to create small clusters.

Each example also makes use of a "client" container that consumes the resulting services and exposes requisite ports that can be hit to show off just how the clusters handle traffic.

### **3.3.1 Examples List**

#### **Simple Web Cluster Example**

In this example we'll construct a simple system with two clusters: a webapp cluster serving up some basic content and a cache redis cluster used in creating said content.

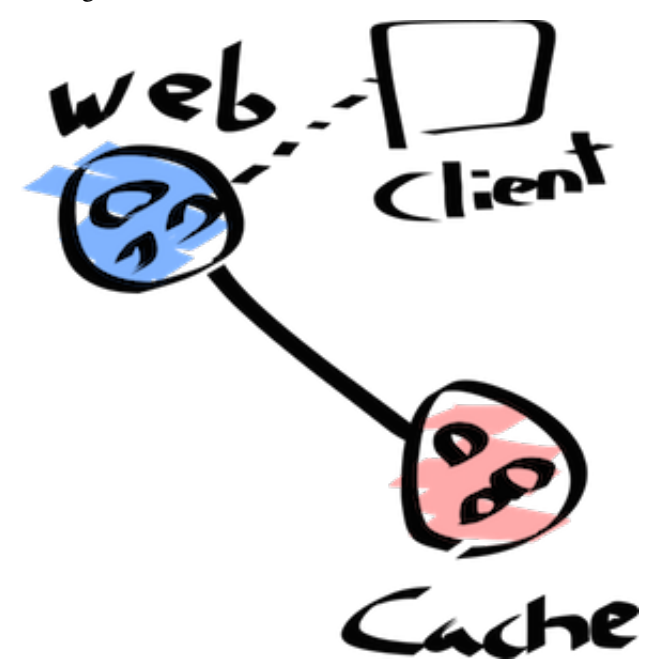

#### **Creating the cache cluster**

To start off with we'll launch a couple cache nodes to create the redis cluster:

```
$ ./launch.sh cache cache01
```
\$ ./launch.sh cache cache02

Two should be fine for our purposes.

Warning: These redis instances are independent, if a request ends up using a different cache than a previous one the results will be inconsistent! This is OK here since this is a simple example but in the real world you'll need to be mindful of how requests are routed to clusters that keep state.

#### **Creating the web cluster**

Spinning up a webapp node is a simple matter:

\$ ./launch.sh webapp app01

In this part of the example we'll show off a particular feature of lighthouse: handling multiple instances of the same service on a single host. To bring up such a node:

\$ ./launch.sh multiapp app02

This multiapp container will have two instances of the webapp process running, each on different ports but reporting as part of the same cluster.

With these two launched you should see three entries in the "webapp" section of the client container's HAProxy web interface:

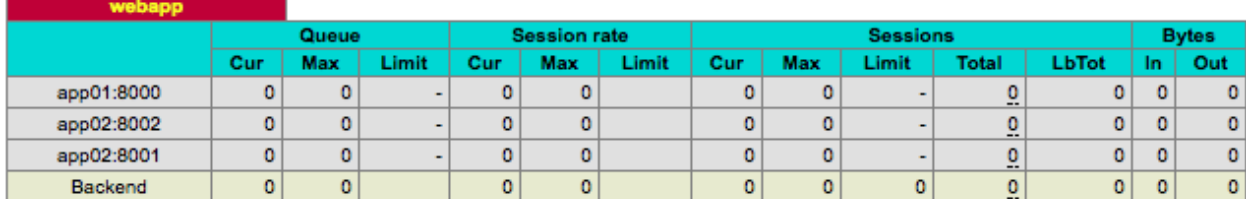

Two hosts, three nodes.

#### **Sending traffic**

Now that our clusters are up and discovered it's time to send traffic to them. First off we need to know which port the client image's "8000" port mapped to. This can be done with a simple docker ps command:

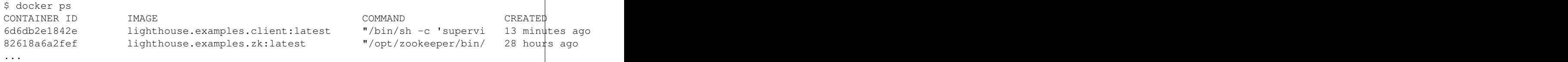

Under the "PORTS section we find "0.0.0.0:33272->8080/tcp", so in this example the mapped port is "33274".

So a curl to http://<docker host ip>:33274/ would yield:

**<h1>**Current count: 1**</h1>**

With each subsequent request the counter will update, and HAProxy will balance the requests among the three webapp nodes.

#### **Going further**

This example showed how a very basic set of clusters can be set up, but it doesn't have to end there! Try:

- killing and spinning up nodes to each cluster and watch the HAProxy web interface to see how it reacts
- taking a node down while blasting the cluster with traffic via tools like [ApacheBench](https://httpd.apache.org/docs/2.2/programs/ab.html)
- removing all nodes from the cache cluster while watching the reporting logs from the webapp nodes

#### **API Meta-Cluster Example**

This example will demonstrate ACL-based routing where a single API is serviced by multiple clusters, as well as the proxies feature of the HAProxy balancer plugin.

We'll have a redis-backed web API with two endpoints: one for "widgets" and one for "sprockets". Each endpoint will be served by a separate independent cluster of webapp nodes.

The "sprockets" cluster will also communicate with a "partner" machine via a cluster of proxy nodes. Regardless of how many nodes there are in the sprockets cluster and which nodes come and go, the only nodes to talk to the partner are the proxy nodes.

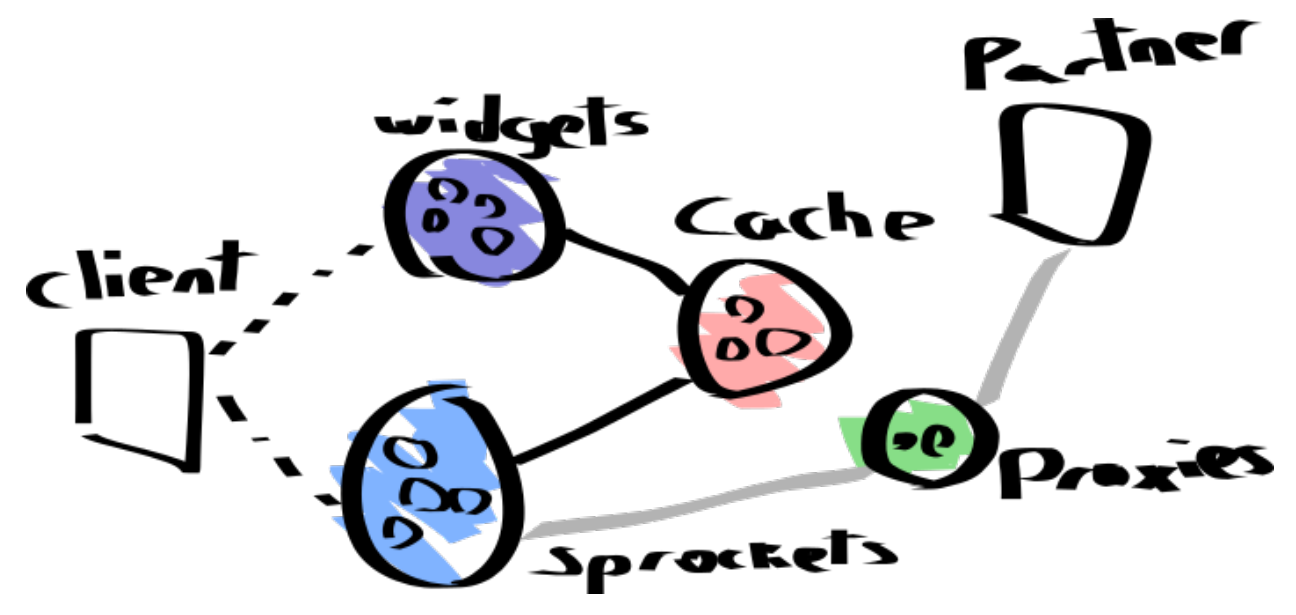

#### **Creating the partner "machine"**

To start off with we'll launch a single instance of a "partner" container meant to represent a 3rd-party API:

\$ ./launch.sh partner partnerapi

Naming the container partnerapi is important, the configuration on the proxy cluster nodes will assume the "partner" is reachable via that name.

Note: This "external" container is intentionally limited. It doesn't make use lighthouse at all, and is only reachable by name from "proxy" nodes.

#### **Creating the proxy cluster**

The proxy cluster will be limited in numbers at first since in such a real-life scenario the 3rd party partner will whitelist only certain IPs:

```
$ ./launch.sh proxy proxy01
```
Naturally as this is just an example the cluster can be expanded to your heart's content.

Proxy nodes don't run any extra services themselves, rather they configure their HAProxy instances to proxy to the partnerapi machine. If you connect to proxy01 and look at the /etc/haproxy.cfg file you should see something along the lines of:

```
listen business_partner
     bind :7777
     mode http
      server partnerapi:88 partnerapi:88 maxconn 400
```
#### **Creating the clusters**

To start off with we'll create two nodes for each of the cache, widgets and sprockets clusters:

```
$ ./launch.sh cache cache01
$ ./launch.sh cache cache02
$ ./launch.sh widgets widgets01
$ ./launch.sh widgets widgets02
$ ./launch.sh sprockets sprockets01
$ ./launch.sh sprockets sprockets02
```
Once these containers are started you should see the widgets/sprockets nodes show up in the HAProxy web interface of the client node:

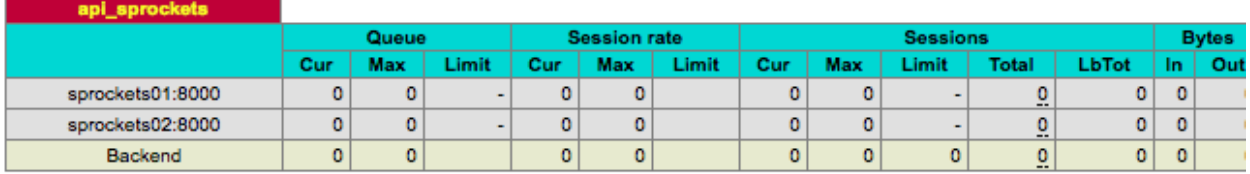

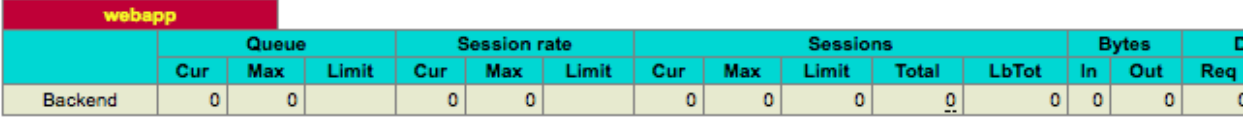

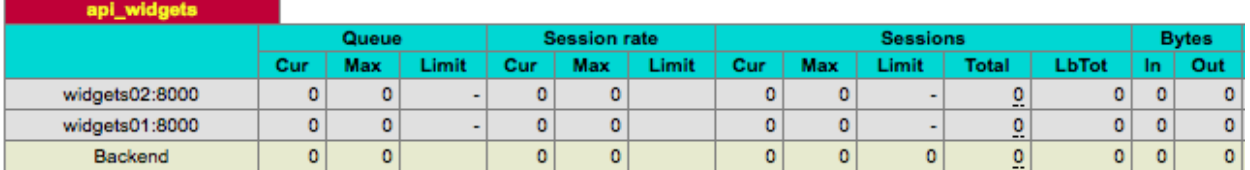

#### **The widgets API**

The widgets API has one endpoint, "/api/widgets" that responds to both GET and POST requests.

A GET request shows a mapping of known widgets to their count, empty at first:

```
$ curl http://<docker_ip>:<port>/api/widgets
{
  "widgets": {}
}
```
A POST to the endpoint requires a "widget" parameter set to any sort of string:

```
$ curl -XPOST -d "widget=foo" http://<docker_ip>:<port>/api/widgets
{
  "success": true
}
```
With that "foo" widget added we can see the updated count:

```
$ curl http://<docker_ip>:<port>/api/widgets
{
  "widgets": {
    "foo": 1
```
} }

After a few GET and POST requests, you can check the HAProxy web interface on the client and see the traffic being balanced on the "api\_widgets" backend.

#### **The sprockets API**

The sprockets API is similar to widgets, it has a single endpoint that responds to both GET and POST requests but sprockets are shown as a set rather than a mapping.

However, the sprockets API also talks to the "partner" API via the proxy cluster. Each response includes a "token" grabbed from the partner machine.

GET requests will show the set:

```
$ curl http://<docker_ip>:<port>/api/sprockets
{
  "token": "8c53bb14-92ad-4722-aa07-181aeddcfb94",
  "sprockets" []
}
```
POST requests require a "sprocket" parameter and will add a new sprocket to the set:

```
$ curl -XPOST -d"sprocket=bar" http://<docker_ip>:<port>/api/sprockets
{
  "success": true,
  "token": "76a11362-d26d-496f-b981-ba864aa68877"
}
$ curl http://<docker_ip>:<port>/api/sprockets
{
  "token": "d7ee21c7-3a6f-4fc2-a1fe-0d62321bba4e",
  "sprockets" [
    "bar"
  ]
}
```
And there you have it! A series of horizontally scalable clusters that communicates with an "external" service, proxied in such a way that the external service only sees one machine talking to it.

### **3.3.2 Setting Up**

To start with you'll need Docker set up properly. How to do that depends on your OS and is beyond the scope of this documentation but luckily the folks at Docker [provide some of their own.](https://docs.docker.com/installation/#installatio)

Once you have docker up and running, creating the example images is as simple as:

make

This shouldn't take *too* long, and once it's done you should have a handful of example docker images with names starting with "lighthouse.examples":

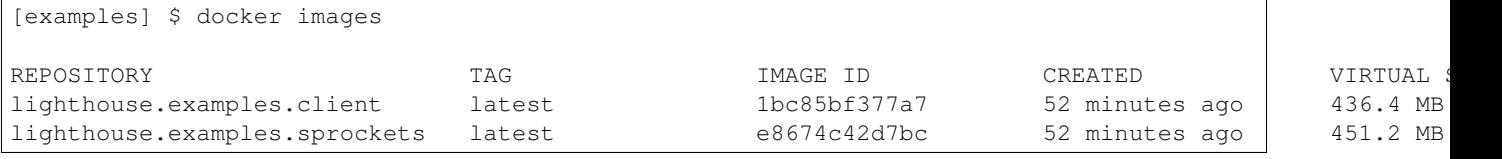

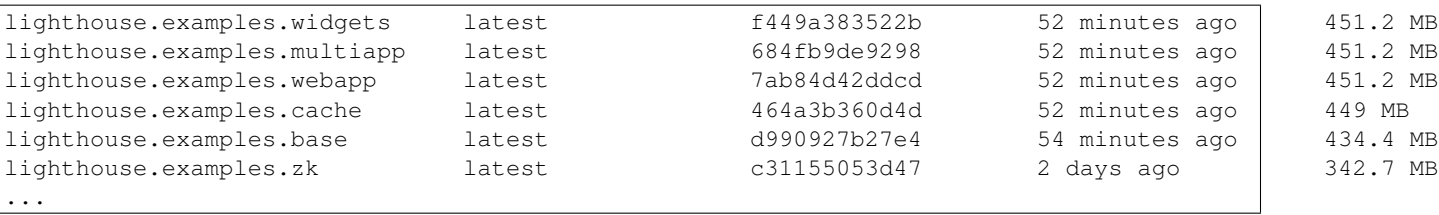

### **3.3.3 First Steps**

There are some common components to each example that should be set up first, namely a client container and the [Zookeeper](https://zookeeper.apache.org) discovery method.

#### **Launching Zookeeper**

The zookeeper host in the cluster is expected to be named zk01 and use the standard ports, so it can be launched with:

```
$ docker run --name zk01 -d lighthouse.examples.zk
```
#### **Launching a Client**

Launching a client container is a simple matter of using the included launch.sh helper script found in the examples directory:

```
$ ./launch.sh client client
```
Details about the script can be found in the *[launching](#page-26-0)* section.

### **3.3.4 Individual Nodes**

#### <span id="page-26-0"></span>**Launching**

Launching a new node can be done by hand via docker, but the examples directory includes a handy launch.sh script to make things easier:

\$ ./launch.sh <type> <name>

Where the "
stype>" matches the end of the example docker image name. For example the "lighthouse.examples.webapp" image's node type is "webapp".

The "<name>" portion is any host name you want to give to the node. Since this is an SOA and nodes are (hopefully) automatically discovered the name doesn't really matter and is mostly for convenience.

#### **Examining**

Each node container exposes two web interface ports for examining what exactly is going on: one for HAProxy and one for [Supervisord,](http://supervisord.org) the process management tool used to run multiple processes at once in a single container. The HAProxy web interface listens on port 9009 with the URI "/haproxy", the supervisord web interface listens on port 9000.

To avoid conflicting port assignments, a container will map these ports to a random available one on the docker host. To see the resulting mapped port you'll have to run docker ps:

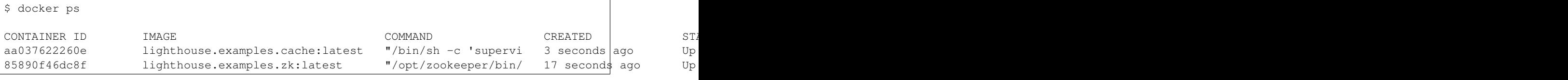

In this example, the "cache01" container's HAProxy web interface can be accessed via http://<docker\_host\_ip>:32771/haproxy and the supervisord web interface via http://<docker\_host\_ip>:32770.

#### **Connecting**

Along with the launch.sh script there's also a handy connect.sh script:

```
$ ./connect.sh <name>
```
This will attach to the container with the "<name>" name and run an interactive bash session, helpful for examining log and configuration files by hand. Note that the TERM environment variable is not set by default so many things like less and clear might not work quite right unless it's set by hand.

For each node the lighthouse scripts run in debug mode and log quite a bit. The log files for the lighthouse script live under /var/log/supervisor/lighthouse in the container. The services served up by containers will generally put their logs under /var/log/supervisor/.

The HAProxy config is written to /etc/haproxy.cfg.

#### **Stopping**

Unlike launching or connecting, there is no helper script as a simple docker command does the job:

\$ docker rm -f <name>

This will halt the node container and unregister it from zookeeper automatically.

# <span id="page-27-0"></span>**3.4 Writing Plugins**

Lighthouse relies on a plugin system for it's functionality. All load balancers, discovery methods and health checks are plugins, even the included ones!

All that's required for creating a new plugin is to subclass the proper base class and add that subclass to the proper entry point in your project's setup.

For example a new health check called mycheck might have a class called MyCheck, a subclass of [lighthouse.check.Check](#page-33-0) and added to a setup.py's setup() call:

setup.py

```
from setuptools import setup
setup(
    # basics...
    install_requires=[
      # dependencies for your plugin go here
    ],
    entry_points={
        "lighthouse.checks": [
```

```
mycheck = myproject.MyCheck
        ]
    }
)
```
Each of the three plugin types have their own entrypoint. For details of each of the three plugin types see their individual documentation:

- [Writing Health Check Plugins](#page-28-0)
- [Writing Discovery Method Plugins](#page-29-0)
- [Writing Load Balancer Plugins](#page-30-0)

### <span id="page-28-0"></span>**3.4.1 Writing Health Check Plugins**

Health check plugins are the easiest of the three plugin types to write and are liable to be the most common. Writing a new health check plugin is a simple matter of creating a *[lighthouse.check.Check](#page-33-0)* subclass and exposing it via the lighthouse.checks entry point.

The key part of a health check plugin is the  $perform()$  method on the subclass, it is where the actual checking takes place. It's important that this method take no arguments and returns True or False based on the check's success.

#### **Examples**

For an example of a check that has no external dependencies but uses custom attributes and configuration, see the [lighthouse.checks.http.HTTPCheck](#page-41-0) class included in the source distribution.

Likewise, for an example of a simple health check that involves external dependencies see the lighthouse.checks.redis.RedisCheck class.

#### **Required Methods**

• validate\_dependencies(cls) *(classmethod)*:

This classmethod should check that all required external dependencies for your health check are met.

If the requirements are met, this method should return True. If not met it should return False.

• validate\_check\_config(cls, config) *(classmethod)*:

The "config" argument to this classmethod is the dictionary representation of the health check's portion of the service YAML configuration, this method should validate any plugin-specific bits of that configuration. The base [lighthouse.check.Check](#page-33-0) class automatically validates that the standard host, port, rise and fall values are present.

If any parts of the configuration are invalid, a ValueError exception should be raised.

• apply\_check\_config(self, config):

This instance method's config argument is also the dictionary config of the health check's portion of a service's YAML config file, albeit one that has already been validated.

This method should take the validated dictionary object and set any sort of attributes/state/etc. on the instance as necessary.

Warning: It it is *incredibly important* that this method be idempotent with regards to instances of your Check subclass. Configurations can be altered at any time in any manner, sometimes with invalid values! You want your plugin's state to reflect the contents of the YAML config file at all times.

• perform():

This method is the heart of the health check. It performs the actual check and should return True if the health check passes and False if it fails.

Note: This method does not take any arguments, any sort of context required to perform the health check should be handled by applying the config and setting instance attributes.

### <span id="page-29-0"></span>**3.4.2 Writing Discovery Method Plugins**

Discovery plugins handle storing the topography data of clusters and services, the required functionality boils down to two things: "watching" and "reporting".

A plugin must be able to "watch" for changes in membership for clusters and react accordingly, updating Cluster instances and setting should\_update events when they occur. Likewise, the plugin must *also* be able to cause such changes in membership by reporting nodes as available or down.

These plugins must be subclasses of  $Liphthouse$ .  $discovery$ .  $Discovery$ , for an example implementation for using [Zookeeper](https://zookeeper.apache.org) see the lighthouse.zookeeper.ZookeeperDiscovery class.

Having nodes agree with each other on the makeup of clusters they consume and/or take part in is important. The best candidates for discovery methods are strong ["CP" distributed systems,](http://en.wikipedia.org/wiki/CAP_theorem) that is reliable systems that give solid guarantees that nodes interacting with it see the same thing regardless of where they are.

#### **Required Methods**

• validate\_dependencies(cls) *(classmethod)*:

This classmethod should check that all required external dependencies for your plugin are met.

If the requirements are met, this method should return True. If not met it should return False.

• validate\_config(cls, config) *(classmethod)*:

The "config" argument to this classmethod is the result of loading the YAML config file for the plugin (e.g. checks/mycheck.yaml for the example above).

This method should analyze the config dictionary object and raise a ValueError exception for any invalid content.

• apply\_config(self, config):

This instance method's config argument is also the result of a loaded YAML config file, albeit one that has already been validated.

This method should take the validated dictionary object and set any sort of attributes/state/etc. on the instance as necessary.

Warning: It it is *incredibly important* that this method be idempotent with regards to instances of your Discovery subclass. Configurations can be altered at any time in any manner, sometimes with invalid values! You want your plugin's state to reflect the contents of the YAML config file at all times.

• connect():

This method should handle any sort of connection establishment to the discovery method system. It takes no arguments.

• disconnect():

The disconnect () method is called when shutting down the discovery method and should take care of undoing any actions taken by the connect() call.

• start\_watching(self, cluster, should\_update):

This method registers a cluster to be "watched" by the discovery method. Whenever an update to the set of member nodes happens, this method must update the nodes list of the passed-in [lighthouse.cluster.Cluster](#page-36-0) instance and call set () on the should\_update threading event.

• stop\_watching(self, cluster):

This method is the antithesis of the start\_watching method, it is meant to undo any actions taken in calls to start\_watching with the same cluster instance. Once this is called, any updates to the set of member nodes of the cluster shouldn't update the cluster instance or set the should\_update event.

• report\_up(self, service):

This is one of the two methods used by the lighthouse-reporter script. The single argument is a [lighthouse.service.Service](#page-35-0) instance. This method should register the service as "up" to the discovery method such that any lighthouse-writer consumer processes will see the current node as up and configure their load balancers appropriately.

This method should utilize the the [lighthouse.node.Node](#page-36-1) class and its serialize() function to send data about the service on the local node to the discovery method's system.

• report\_down(self, service):

This method is the other of the two used by lighthouse-reporter and is the antithesis of the report\_up method. This method should tell the discovery method's system that the given service on the current node is no longer available.

### <span id="page-30-0"></span>**3.4.3 Writing Load Balancer Plugins**

The base class for balancer plugins ([lighthouse.balancer.Balancer](#page-32-1)) is deceptively simple, most of the heavy lifting is left to plugin writers.

The only balancer-specific method a subclass must define is the sync\_file() method, however there are implicit requirements for a load balancer plugin to work well, such as gracefully reacting to configuration changes without dropping traffic and not placing limits to the number of potential nodes handled.

Balancer plugins aren't necessary limited to *load* balancing either. Any sort of clustering system, such as the ones for [RabbitMQ](https://www.rabbitmq.com) or [PostgreSQL](http://www.postgresql.org) replication setups can benefit from having a balancer plugin that automatically determines potential member nodes. The only limit is your imagination!

### **Examples**

The project includes an HAProxy balancer plugin via the *[lighthouse.haproxy.balancer.HAProxy](#page-37-0)* class. HAProxy is a powerful tool with quite a few configuration options so the support code to get the plugin to work is extensive.

#### <span id="page-31-5"></span>**Required Methods**

• validate\_dependencies(cls) *(classmethod)*:

This classmethod should check that all required external dependencies for your plugin are met.

If the requirements are met, this method should return True. If not met it should return False.

• validate\_config(cls, config) *(classmethod)*:

The "config" argument to this classmethod is the result of loading the YAML config file for the plugin (e.g. checks/mycheck.yaml for the example above).

This method should analyze the config dictionary object and raise a ValueError exception for any invalid content.

• apply\_config(self, config):

This instance method's config argument is also the result of a loaded YAML config file, albeit one that has already been validated.

This method should take the validated dictionary object and set any sort of attributes/state/etc. on the instance as necessary.

Warning: It it is *incredibly important* that this method be idempotent with regards to instances of your Balancer subclass. Configurations can be altered at any time in any manner, sometimes with invalid values! You want your plugin's state to reflect the contents of the YAML config file at all times.

```
• sync_file(self, clusters):
```
This method takes a list of  $Liphthouse$ . Cluster. Cluster instances and should write or update the load balancer's configuration files to reflect the member nodes of the clusters.

## <span id="page-31-0"></span>**3.5 Source Docs**

### **3.5.1 Pluggables**

#### <span id="page-31-4"></span>**lighthouse.pluggable**

#### <span id="page-31-3"></span>class lighthouse.pluggable.**Pluggable**

Bases: [lighthouse.configurable.Configurable](#page-34-0)

Base class for classes that can be defined via external plugins.

Subclasses define their entry point attribute and subsequent calls to  $get\_install$ ed classes will look up any available classes associated with that endpoint.

Entry points used by lighthouse can be found in setup.py in the root of the project.

#### <span id="page-31-1"></span>**entry\_point** = None

#### classmethod **validate\_dependencies**()

Validates a plugin's external dependencies. Should return True if all dependencies are met and False if not.

Subclasses are expected to define this method.

#### <span id="page-31-2"></span>classmethod **get\_installed\_classes**()

Iterates over installed plugins associated with the  $entry\_point$  and returns a dictionary of viable ones keyed off of their names.

<span id="page-32-7"></span>A viable installed plugin is one that is both loadable *and* a subclass of the Pluggable subclass in question.

```
classmethod from_config(name, config)
```
Behaves like the base Configurable class's  $from\text{config}(t)$  except this makes sure that the [Pluggable](#page-31-3) subclass with the given name is actually a properly installed plugin first.

#### <span id="page-32-5"></span>**lighthouse.balancer**

```
class lighthouse.balancer.Balancer
```
Bases: [lighthouse.pluggable.Pluggable](#page-31-3)

Base class for load balancer definitions.

The complexity of generating valid configuration content and updating the proper file(s) is left as details for subclasses so this base class remains incredibly simple.

All subclasses are expected to implement a  $sync\_file$  method that is called whenever an update to the topography of nodes happens.

#### **config\_subdirectory** = 'balancers'

#### **entry\_point** = 'lighthouse.balancers'

```
sync_file(clusters)
```
This method must take a list of clusters and update any and all relevant configuration files with valid config content for balancing requests for the given clusters.

#### <span id="page-32-6"></span>**lighthouse.discovery**

#### <span id="page-32-0"></span>class lighthouse.discovery.**Discovery**

Bases: [lighthouse.pluggable.Pluggable](#page-31-3)

Base class for discovery method plugins.

Unlike the Balancer base class for load balancer plugins, this discovery method plugin has several methods that subclasses are expected to define.

Subclasses are used for both the writer process *and* the reporter process so each subclass needs to be able to report on individual nodes as well as monitor and collect the status of all defined clusters.

It is important that the various instances of lighthouse running on various machines agree with each other on the status of clusters so a distributed system with strong CP characteristics is recommended.

#### **config\_subdirectory** = 'discovery'

#### **entry\_point** = 'lighthouse.discovery'

```
connect()
```
Subclasses should define this method to handle any sort of connection establishment needed.

#### **disconnect**()

This method is used to facilitate any shutting down operations needed by the subclass (e.g. closing connections and such).

#### <span id="page-32-4"></span>**start\_watching**(*cluster*, *should\_update*)

Method called whenever a new cluster is defined and must be monitored for changes to nodes.

Once a cluster is being successfully watched that cluster *must* be added to the self.watched\_clusters set!

Whenever a change is detected, the given should\_update threading event should be set.

#### <span id="page-33-3"></span>**stop\_watching**(*cluster*)

This method should halt any of the monitoring started that would be started by a call to start watching() with the same cluster.

Once the cluster is no longer being watched that cluster *must* be removed from the self.watched\_clusters set!

#### **report\_up**(*service*, *port*)

This method is used to denote that the given service present on the current machine should be considered up and available.

#### **report\_down**(*service*, *port*)

This method is used to denote that the given service present on the current machine should be considered down and unavailable.

#### **stop**()

Simple method that sets the shutdown event and calls the subclass's wind\_down() method.

#### <span id="page-33-2"></span>**lighthouse.check**

#### <span id="page-33-0"></span>class lighthouse.check.**Check**

Bases: [lighthouse.pluggable.Pluggable](#page-31-3)

Base class for service check plugins.

Subclasses are expected to define a name for the check, plus methods for validating that any dependencies are present, the given config is valid, and of course performing the check itself.

#### **entry\_point** = 'lighthouse.checks'

#### classmethod **validate\_check\_config**(*config*)

This method should return True if the given config is valid for the health check subclass, False otherwise.

#### **apply\_check\_config**(*config*)

This method takes an already-validated configuration dictionary as its only argument.

The method should set any attributes or state in the instance needed for performing the health check.

#### <span id="page-33-1"></span>**perform**()

This  $perform()$  is at the heart of the check. Subclasses must define this method to actually perform their check. If the check passes, the method should return True, otherwise False.

Note that this method takes no arguments. Any sort of context required for performing a check should be handled by the config.

#### **run**()

Calls the  $perform()$  method defined by subclasses and stores the result in a results deque.

After the result is determined the results deque is analyzed to see if the passing flag should be updated. If the check was considered passing and the previous self.fall number of checks failed, the check is updated to not be passing. If the check was not passing and the previous  $\text{self}$ , rise number of checks passed, the check is updated to be considered passing.

#### **last\_n\_results**(*n*)

Helper method for returning a set number of the previous check results.

#### **apply\_config**(*config*)

Sets attributes based on the given config.

Also adjusts the results deque to either expand (padding itself with False results) or contract (by removing the oldest results) until it matches the required length.

<span id="page-34-3"></span>classmethod **validate\_config**(*config*)

Validates that required config entries are present.

Each check requires a host, port, rise and fall to be configured.

The rise and fall variables are integers denoting how many times a check must pass before being considered passing and how many times a check must fail before being considered failing.

```
class lighthouse.check.deque(iterable=(), maxlen=None)
```
Bases: collections.deque

Custom collections.deque subclass for 2.6 compatibility.

The python 2.6 version of the deque class doesn't support referring to the  $maxlen$  attribute.

<span id="page-34-1"></span>**maxlen**

### **3.5.2 Config Watching**

#### <span id="page-34-2"></span>**lighthouse.configurable**

```
class lighthouse.configurable.Configurable
```
Bases: object

Base class for targets configured by the config file watching system.

Each subclass is expected to be able to validate and apply configuration dictionaries that come from config file content.

#### **name** = None

#### **config\_subdirectory** = None

#### classmethod **validate\_config**(*config*)

Validates a given config, returns the validated config dictionary if valid, raises a ValueError for any invalid values.

Subclasses are expected to define this method.

#### **apply\_config**(*config*)

Applies a given config to the subclass.

Setting instance attributes, for example. Subclasses are expected to define this method.

NOTE: It is *incredibly important* that this method be idempotent with regards to the instance.

#### classmethod **from\_config**(*name*, *config*)

Returns a Configurable instance with the given name and config.

By default this is a simple matter of calling the constructor, but subclasses that are also Pluggable instances override this in order to check that the plugin is installed correctly first.

<span id="page-35-3"></span>**lighthouse.configs.watcher**

**lighthouse.configs.handler**

**lighthouse.configs.monitor**

### **3.5.3 Service Topography**

#### <span id="page-35-2"></span>**lighthouse.service**

#### <span id="page-35-0"></span>class lighthouse.service.**Service**

Bases: [lighthouse.configurable.Configurable](#page-34-0)

Class representing a service provided by the current machine.

This is a straightforward Configurable subclass, it defines what a valid configuration for a service is and applies them.

#### **config\_subdirectory** = 'services'

#### classmethod **validate\_config**(*config*)

Runs a check on the given config to make sure that port/ports and discovery is defined.

#### classmethod **validate\_check\_configs**(*config*)

Config validation specific to the health check options.

Verifies that checks are defined along with an interval, and calls out to the Check class to make sure each individual check's config is valid.

#### **apply\_config**(*config*)

Takes a given validated config dictionary and sets an instance attribute for each one.

For check definitions, a Check instance is is created and a checks attribute set to a dictionary keyed off of the checks' names. If the Check instance has some sort of error while being created an error is logged and the check skipped.

#### **reset\_status**()

Sets the up/down status of the service ports to the default state.

Useful for when the configuration is updated and the checks involved in determining the status might have changed.

#### **update\_ports**()

Sets the ports attribute to the set of valid port values set in the configuration.

#### **update\_checks**(*check\_configs*)

Maintains the values in the checks attribute's dictionary. Each key in the dictionary is a port, and each value is a nested dictionary mapping each check's name to the Check instance.

This method makes sure the attribute reflects all of the properly configured checks and ports. Removing no-longer-configured ports is left to the [run\\_checks](#page-35-1) method.

#### <span id="page-35-1"></span>**run\_checks**()

Iterates over the configured ports and runs the checks on each one.

Returns a two-element tuple: the first is the set of ports that transitioned from down to up, the second is the set of ports that transitioned from up to down.

Also handles the case where a check for a since-removed port is run, marking the port as down regardless of the check's result and removing the check(s) for the port.

#### <span id="page-36-5"></span><span id="page-36-2"></span>**lighthouse.cluster**

```
class lighthouse.cluster.Cluster
```
Bases: [lighthouse.configurable.Configurable](#page-34-0)

The class representing a cluster of member nodes in a service.

A simple class that merely keeps a list of nodes and defines which discovery method is used to track said nodes.

#### **config\_subdirectory** = 'clusters'

#### classmethod **validate\_config**(*config*)

Validates a config dictionary parsed from a cluster config file.

Checks that a discovery method is defined and that at least one of the balancers in the config are installed and available.

#### **apply\_config**(*config*)

Sets the discovery and meta cluster attributes, as well as the configured + available balancer attributes from a given validated config.

#### <span id="page-36-3"></span>**lighthouse.node**

<span id="page-36-1"></span>class lighthouse.node.**Node**(*host*, *ip*, *port*, *peer=None*, *metadata=None*)

Bases: object

The class representing a member node of a cluster.

Consists of a port, a host and a peer, plus methods for serializing and deserializing themselves so that they can be transmitted back and forth via discovery methods.

#### **name**

Simple property for "naming" a node via the host and port.

#### classmethod **current**(*service*, *port*)

Returns a Node instance representing the current service node.

Collects the host and IP information for the current machine and the port information from the given service.

#### **serialize**()

Serializes the node data as a JSON map string.

#### classmethod **deserialize**(*value*)

Creates a new Node instance via a JSON map string.

Note that port and ip and are required keys for the JSON map, peer and host are optional. If peer is not present, the new Node instance will use the current peer. If host is not present, the hostname of the given ip is looked up.

#### <span id="page-36-4"></span>**lighthouse.peer**

class lighthouse.peer.**Peer**(*name*, *ip*, *port=None*)

Bases: object

This class represents a host running a lighthouse reporter.

When a reporter script tells its discovery method that a node is up, it includes information about itself via this class so that writer scripts reading that information can coordinate their peers.

<span id="page-37-3"></span>This is helpful for HAProxy as a way to generate "peers" config stanzas so instances of HAProxy in a given cluster can share stick-table data.

#### classmethod **current**()

Helper method for getting the current peer of whichever host we're running on.

#### **serialize**()

Serializes the Peer data as a simple JSON map string.

#### <span id="page-37-1"></span>classmethod **deserialize**(*value*)

Generates a Peer instance via a JSON string of the sort generated by Peer. deserialize.

The name and ip keys are required to be present in the JSON map, if the port key is not present the default is used.

### **3.5.4 HAProxy**

#### <span id="page-37-2"></span>**lighthouse.haproxy.balancer**

<span id="page-37-0"></span>class lighthouse.haproxy.balancer.**HAProxy**(*\*args*, *\*\*kwargs*) Bases: [lighthouse.balancer.Balancer](#page-32-1)

The HAProxy balancer class.

Leverages the HAProxy control, config and stanza-related classes in order to keep the HAProxy config file in sync with the services and nodes discovered.

#### **name** = 'haproxy'

#### classmethod **validate\_dependencies**()

The HAProxy Balancer doesn't use any specific python libraries so there are no extra dependencies to check for.

#### classmethod **validate\_config**(*config*)

Validates that a config file path and a control socket file path and pid file path are all present in the HAProxy config.

#### classmethod **validate\_proxies\_config**(*proxies*)

Specific config validation method for the "proxies" portion of a config.

Checks that each proxy defines a port and a list of upstreams, and that each upstream entry has a host and port defined.

#### **apply\_config**(*config*)

Constructs HAProxyConfig and HAProxyControl instances based on the contents of the config.

This is mostly a matter of constructing the configuration stanzas.

#### **sync\_file**(*clusters*)

Generates new HAProxy config file content and writes it to the file at haproxy\_config\_path.

If a restart is not necessary the nodes configured in HAProxy will be synced on the fly. If a restart *is* necessary, one will be triggered.

#### **restart**()

Tells the HAProxy control object to restart the process.

If it's been fewer than restart\_interval seconds since the previous restart, it will wait until the interval has passed. This staves off situations where the process is constantly restarting, as it is possible to drop packets for a short interval while doing so.

#### <span id="page-38-2"></span>**sync\_nodes**(*clusters*)

Syncs the enabled/disabled status of nodes existing in HAProxy based on the given clusters.

This is used to inform HAProxy of up/down nodes without necessarily doing a restart of the process.

#### **get\_current\_nodes**(*clusters*)

Returns two dictionaries, the current nodes and the enabled nodes.

The current\_nodes dictionary is keyed off of the cluster name and values are a list of nodes known to HAProxy.

The enabled\_nodes dictionary is also keyed off of the cluster name and values are list of *enabled* nodes, i.e. the same values as current\_nodes but limited to servers currently taking traffic.

#### <span id="page-38-1"></span>**lighthouse.haproxy.control**

```
class lighthouse.haproxy.control.HAProxyControl(config_file_path, socket_file_path,
                                                     pid_file_path)
```
Bases: object

Class used to control a running HAProxy process.

Includes basic functionality for soft restarts as well as gathering info about the HAProxy process and its active nodes, plus methods for enabling or disabling nodes on the fly.

Also allows for sending commands to the HAProxy control socket itself.

#### **restart**()

Performs a soft reload of the HAProxy process.

#### **get\_version**()

Returns a tuple representing the installed HAProxy version.

The value of the tuple is  $(\langle \text{major}\rangle, \langle \text{minor}\rangle, \langle \text{patch}\rangle)$ , e.g. if HAProxy version 1.5.3 is installed, this will return  $(1, 5, 3)$ .

#### **get\_info**()

Parses the output of a "show info" HAProxy command and returns a simple dictionary of the results.

**get\_active\_nodes**()

Returns a dictionary of lists, where the key is the name of a service and the list includes all active nodes associated with that service.

#### **enable\_node**(*service\_name*, *node\_name*)

Enables a given node name for the given service name via the "enable server" HAProxy command.

#### **disable\_node**(*service\_name*, *node\_name*)

Disables a given node name for the given service name via the "disable server" HAProxy command.

#### **send\_command**(*command*)

Sends a given command to the HAProxy control socket.

Returns the response from the socket as a string.

If a known error response (e.g. "Permission denied.") is given then the appropriate exception is raised.

#### **process\_command\_response**(*command*, *response*)

Takes an HAProxy socket command and its response and either raises an appropriate exception or returns the formatted response.

#### <span id="page-38-0"></span>exception lighthouse.haproxy.control.**HAProxyControlError**

Bases: exceptions.Exception

<span id="page-39-3"></span>Base exception for HAProxyControl-related actions.

exception lighthouse.haproxy.control.**UnknownCommandError**

Bases: [lighthouse.haproxy.control.HAProxyControlError](#page-38-0)

Exception raised if an unrecognized command was sent to the HAProxy socket.

exception lighthouse.haproxy.control.**PermissionError** Bases: [lighthouse.haproxy.control.HAProxyControlError](#page-38-0)

Exception denoting that the HAProxy control socket does not have proper authentication level for executing a given command.

For example, if the socket is set up with a a level lower than "admin", the enable/disable server commands will fail.

exception lighthouse.haproxy.control.**UnknownServerError** Bases: [lighthouse.haproxy.control.HAProxyControlError](#page-38-0)

Exception raised if an enable/disable server command is executed against a backend that HAProxy doesn't know about.

#### <span id="page-39-1"></span>**lighthouse.haproxy.config**

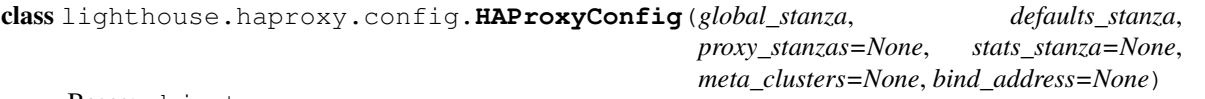

Bases: object

Class for generating HAProxy config file content.

Requires global and defaults stanzas to be passed, can optionally take a stats\_stanza for enabling a stats portal.

**generate**(*clusters*, *version=None*)

Generates HAProxy config file content based on a given list of clusters.

#### **get\_meta\_clusters**(*clusters*)

Returns a dictionary keyed off of meta cluster names, where the values are lists of clusters associated with the meta cluster name.

If a meta cluster name doesn't have a port defined in the meta\_cluster\_ports attribute an error is given and the meta cluster is removed from the mapping.

#### <span id="page-39-2"></span>**lighthouse.haproxy.stanzas**

```
class lighthouse.haproxy.stanzas.stanza.Stanza(section_name)
```
Bases: object

Subclass for config file stanzas.

In an HAProxy config file, a stanza is in the form of:

```
stanza header
    directive
    directive
    directive
```
Stanza instances have a header attribute for the header and a list of lines, one for each directive line.

#### <span id="page-40-7"></span>**add\_lines**(*lines*)

Simple helper method for adding multiple lines at once.

#### **add\_line**(*line*)

Adds a given line string to the list of lines, validating the line first.

#### **is\_valid\_line**(*line*)

Validates a given line against the associated "section" (e.g. 'global' or 'frontend', etc.) of a stanza.

If a line represents a directive that shouldn't be within the stanza it is rejected. See the directives.json file for a condensed look at valid directives based on section.

<span id="page-40-2"></span>class lighthouse.haproxy.stanzas.meta.**MetaFrontendStanza**(*name*, *port*, *lines*, *members*,

Bases: [lighthouse.haproxy.stanzas.stanza.Stanza](#page-39-0)

Stanza subclass representing a shared "meta" cluster frontend.

These frontends just contain ACL directives for routing requests to separate cluster backends. If a member cluster does not have an ACL rule defined in its haproxy config an error is logged and the member cluster is skipped.

<span id="page-40-1"></span>class lighthouse.haproxy.stanzas.frontend.**FrontendStanza**(*cluster*,

*bind\_address=None*)

*bind\_address=None*)

Bases: [lighthouse.haproxy.stanzas.stanza.Stanza](#page-39-0)

Stanza subclass representing a "frontend" stanza.

A frontend stanza defines an address to bind to an a backend to route traffic to. A cluster can defined custom lines via a "frontend" entry in their haproxy config dictionary.

### <span id="page-40-0"></span>class lighthouse.haproxy.stanzas.backend.**BackendStanza**(*cluster*)

Bases: [lighthouse.haproxy.stanzas.stanza.Stanza](#page-39-0)

Stanza subclass representing a "backend" stanza.

A backend stanza defines the nodes (or "servers") belonging to a given cluster as well as how routing/load balancing between those nodes happens.

A given cluster can define custom directives via a list of lines in their haproxy config with the key "backend".

<span id="page-40-3"></span>class lighthouse.haproxy.stanzas.peers.**PeersStanza**(*cluster*) Bases: [lighthouse.haproxy.stanzas.stanza.Stanza](#page-39-0)

Stanza subclass representing a "peers" stanza.

This stanza lists "peer" haproxy instances in a cluster, so that each instance can coordinate and share stick-table information. Useful for tracking cluster-wide stats.

<span id="page-40-4"></span>class lighthouse.haproxy.stanzas.proxy.**ProxyStanza**(*name*, *port*, *upstreams*, *options=None*, *bind\_address=None*) Bases: [lighthouse.haproxy.stanzas.stanza.Stanza](#page-39-0)

Stanza for independent proxy directives.

These are used to add simple proxying to a system, e.g. communicating with a third party service via a dedicated internal machine with a white- listed IP.

<span id="page-40-6"></span>class lighthouse.haproxy.stanzas.stats.**StatsStanza**(*port*, *uri='/'*) Bases: [lighthouse.haproxy.stanzas.stanza.Stanza](#page-39-0)

Stanza subclass representing a "listen" stanza specifically for the HAProxy stats feature.

<span id="page-40-5"></span>Takes an optional uri parameter that defaults to the root uri.

<span id="page-41-4"></span>class lighthouse.haproxy.stanzas.section.**Section**(*heading*, *\*stanzas*) Bases: object

Represents a section of HAProxy config file stanzas.

This is used to organize generated config file content and provide header comments for sections describing nature of the grouped-together stanzas.

**header**

### **3.5.5 Zookeeper**

**lighthouse.zookeeper**

### **3.5.6 Service Checks**

#### <span id="page-41-2"></span>**lighthouse.checks.http**

```
class lighthouse.checks.http.HTTPCheck(*args, **kwargs)
    Bases: lighthouse.check.Check
```
Simple check for HTTP services.

Pings a configured uri on the host. The check passes if the response code is in the 2xx range.

#### **name** = 'http'

#### classmethod **validate\_dependencies**()

This check uses stdlib modules so dependencies are always present.

#### classmethod **validate\_check\_config**(*config*)

Validates the http check config. The "uri" key is required.

#### **apply\_check\_config**(*config*)

Takes a validated config dictionary and sets the uri, use https and method attributes based on the config's contents.

#### **perform**()

Performs a simple HTTP request against the configured url and returns true if the response has a 2xx code.

The url can be configured to use https via the "https" boolean flag in the config, as well as a custom HTTP method via the "method" key.

The default is to not use https and the GET method.

#### <span id="page-41-3"></span>**lighthouse.checks.tcp**

```
class lighthouse.checks.tcp.TCPCheck(*args, **kwargs)
```
Bases: [lighthouse.check.Check](#page-33-0)

Service health check using TCP request/response messages.

Sends a certain message to the configured port and passes if the response is an expected one.

#### **name** = 'tcp'

#### classmethod **validate\_dependencies**()

This check uses stdlib modules so dependencies are always present.

```
classmethod validate_check_config(config)
```
Ensures that a query and expected response are configured.

```
apply_check_config(config)
```
Takes the query and response fields from a validated config dictionary and sets the proper instance attributes.

#### **perform**()

Performs a straightforward TCP request and response.

Sends the TCP query to the proper host and port, and loops over the socket, gathering response chunks until a full line is acquired.

If the response line matches the expected value, the check passes. If not, the check fails. The check will also fail if there's an error during any step of the send/receive process.

### **3.5.7 Script Classes**

**lighthouse.reporter**

**lighthouse.writer**

#### **3.5.8 Helper Modules**

#### <span id="page-42-1"></span>**lighthouse.log**

```
lighthouse.log.setup(program)
     Simple function that sets the program on the ContextFilter and returns the root logger.
```
#### <span id="page-42-0"></span>**lighthouse.events**

```
lighthouse.events.wait_on_any(*events, **kwargs)
```
Helper method for waiting for any of the given threading events to be set.

The standard threading lib doesn't include any mechanism for waiting on more than one event at a time so we have to monkey patch the events so that their set () and clear() methods fire a callback we can use to determine how a composite event should react.

```
lighthouse.events.wait_on_event(event, timeout=None)
```
Waits on a single threading Event, with an optional timeout.

This is here for compatibility reasons as python 2 can't reliably wait on an event without a timeout and python 3 doesn't define a maxint.

### **3.5.9 Redis plugins**

```
lighthouse.redis.check
```

```
class lighthouse.redis.check.RedisCheck(*args, **kwargs)
    Bases: lighthouse.checks.tcp.TCPCheck
```
Redis service checker.

Pings a redis server to make sure that it's available.

**name** = 'redis'

#### <span id="page-43-4"></span>classmethod **validate\_check\_config**(*config*)

The base Check class assures that a host and port are configured so this method is a no-op.

#### **apply\_check\_config**(*config*)

This method doesn't actually use any configuration data, as the query and response for redis are already established.

### **3.5.10 Logging**

#### <span id="page-43-2"></span>**lighthouse.log.config**

#### class lighthouse.log.config.**Logging**

Bases: [lighthouse.configurable.Configurable](#page-34-0)

Simple Configurable subclass that allows for runtime configuration of python's logging infrastructure.

Since python provides a handy dictConfig function and our system already provides the watched file contents as dicts the work here is tiny.

#### **name** = 'logging'

#### <span id="page-43-0"></span>classmethod **from\_config**(*name*, *config*)

Override of the base  $from\_config()$  method that returns None if the name of the config file isn't "logging".

We do this in case this Configurable subclass winds up sharing the root of the config directory with other subclasses.

#### classmethod **validate\_config**(*config*)

The validation of a logging config is a no-op at this time, the call to dictConfig() when the config is applied will do the validation for us.

#### **apply\_config**(*config*)

Simple application of the given config via a call to the logging module's dictConfig() method.

#### <span id="page-43-3"></span>**lighthouse.log.context**

```
class lighthouse.log.context.ContextFilter(name='')
```
Bases: logging.Filter

Simple logging. Filter subclass that adds a *[program](#page-43-1)* attribute to each LogRecord.

The attribute's value comes from the "program" class attribute.

Initialize a filter.

Initialize with the name of the logger which, together with its children, will have its events allowed through the filter. If no name is specified, allow every event.

#### <span id="page-43-1"></span>**program** = None

#### **filter**(*record*)

Sets the *[program](#page-43-1)* attribute on the record. Always returns True as we're not actually filtering any records, just enhancing them.

#### <span id="page-44-2"></span><span id="page-44-1"></span>**lighthouse.log.cli**

```
lighthouse.log.cli.color_string(color, string)
     Colorizes a given string, if coloring is available.
```
lighthouse.log.cli.**color\_for\_level**(*level*) Returns the colorama Fore color for a given log level.

If color is not available, returns None.

lighthouse.log.cli.**create\_thread\_color\_cycle**() Generates a never-ending cycle of colors to choose from for individual threads.

If color is not available, a cycle that repeats None every time is returned instead.

```
lighthouse.log.cli.color_for_thread(thread_id)
     Associates the thread ID with the next color in the thread_colors cycle, so that thread-specific parts of a
     log have a consistent separate color.
```

```
class lighthouse.log.cli.CLIHandler(stream=None)
    Bases: logging.StreamHandler, object
```
Specialized StreamHandler that provides color output if the output is a terminal and the colorama library is available.

Initialize the handler.

If stream is not specified, sys.stderr is used.

**is\_tty**

Returns true if the handler's stream is a terminal.

```
format(record)
```
Formats a given log record to include the timestamp, log level, thread ID and message. Colorized if coloring is available.

### <span id="page-44-0"></span>**3.6 Release Notes**

### **3.6.1 0.10.0**

- Update nomenclature: "balancer" is now "coordinator", as it is a better fit with what the class actually does.
- The redis check is moved to an "extra". To install it the bracket syntax must be used (i.e. "pip install lighthouse[redis]").
- New TCPCheck health check for services that expose a TCP command for health checks, such as redis and zookeeper.
- A service that has no valid health checks no longer defaults to unavailable. Each round of checks fires a warning about having no checks but still reports as available.

### **3.6.2 0.11.0**

- Revert update of the "balancer" nomenclature. Any sort of updates to go beyond using load balancers is a long way off and it's best not to get ahead of ourselves.
- Update TCP check's query & response to be optional. If both are omitted from a config, a simple successful connection will cause the check to pass.

### **3.6.3 0.11.1**

• Fix bug where health check ports passed as strings caused exceptions.

### **3.6.4 0.11.2**

- Update reporter to use a ThreadPoolExecutor rather than the older undocumented ThreadPool.
- Fix bug where if multiple services were present, only one would be checked and reported on.

### **3.6.5 0.12.0**

- Fix bug where a blank HAProxy config would be written out and not updated
- Add a "multi-port" feature, service config files can now specify multiple ports for use cases where multiple instances of the same service run on the same machine.

### **3.6.6 0.13.0**

• Add feature for configuring the logging system.

### **3.6.7 0.13.1**

• Add optional ContextFilter so that the current program "WRITER" or "REPORTER" is available on log records for formatting.

### **3.6.8 0.14.0**

• Big refactor to how concurrecy is handled, should fix situations where the writer process would spit out an incomplete HAProxy config when restarted.

### **3.6.9 0.15.0**

- Fixed a bug where HAProxy reloads weren't supplanting the existing processes
- Fixed a bug where files with .yml as the extension were being ignored.
- Config files for haproxy now live in a "balancers" subdirectory.
- Completely revamped the logging system, logging is now configured via a "logging.yml" file at the root of the config directory.

### **3.6.10 0.15.1**

• Fix a bug where HAProxy would be restarted several times simultaneously, winding up with several processes at once.

### **3.6.11 0.9.0**

• Initial public release

### **3.6.12 0.9.1**

• Small fixups to documentation and tests

# **3.6.13 0.9.2**

- Fixes to documentation, links and spelling etc.
- Include the classifiers.txt file in the manifest so pip installs work again

### **3.6.14 1.0.0**

- Initial stable release!
- Updates to fix stricter style tests
- Re-vamped the look and feel of the generated docs

Python Module Index

<span id="page-48-0"></span>l

lighthouse.balancer, [29](#page-32-5) lighthouse.check, [30](#page-33-2) lighthouse.checks.http, [38](#page-41-2) lighthouse.checks.tcp, [38](#page-41-3) lighthouse.cluster, [33](#page-36-2) lighthouse.configurable, [31](#page-34-2) lighthouse.discovery, [29](#page-32-6) lighthouse.events, [39](#page-42-0) lighthouse.haproxy.balancer, [34](#page-37-2) lighthouse.haproxy.config, [36](#page-39-1) lighthouse.haproxy.control, [35](#page-38-1) lighthouse.haproxy.stanzas.backend, [37](#page-40-0) lighthouse.haproxy.stanzas.frontend, [37](#page-40-1) lighthouse.haproxy.stanzas.meta, [37](#page-40-2) lighthouse.haproxy.stanzas.peers, [37](#page-40-3) lighthouse.haproxy.stanzas.proxy, [37](#page-40-4) lighthouse.haproxy.stanzas.section, [37](#page-40-5) lighthouse.haproxy.stanzas.stanza, [36](#page-39-2) lighthouse.haproxy.stanzas.stats, [37](#page-40-6) lighthouse.log, [39](#page-42-1) lighthouse.log.cli, [41](#page-44-1) lighthouse.log.config, [40](#page-43-2) lighthouse.log.context, [40](#page-43-3) lighthouse.node, [33](#page-36-3) lighthouse.peer, [33](#page-36-4) lighthouse.pluggable, [28](#page-31-4) lighthouse.redis.check, [39](#page-42-2) lighthouse.service, [32](#page-35-2)

## A

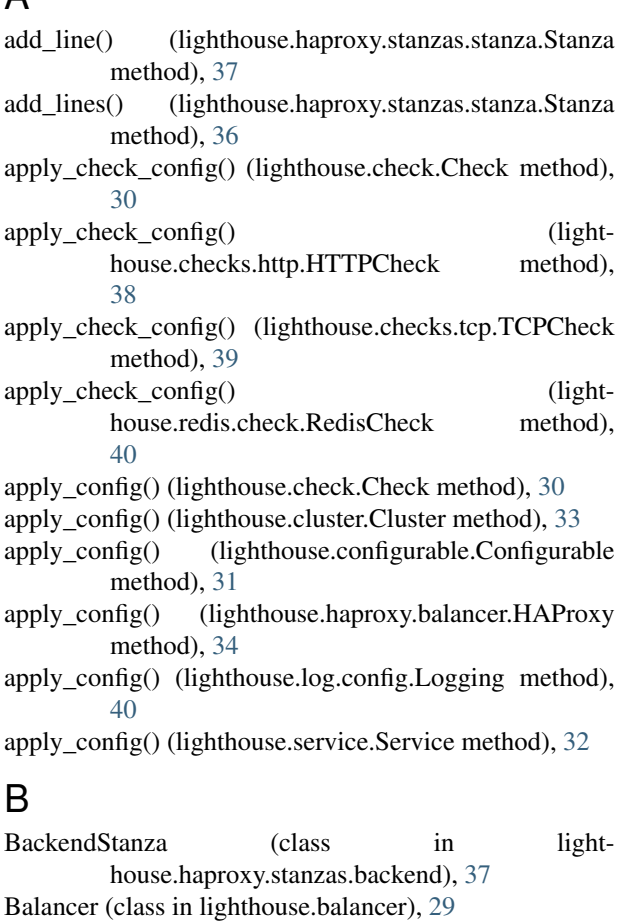

# C

Check (class in lighthouse.check), [30](#page-33-3) CLIHandler (class in lighthouse.log.cli), [41](#page-44-2) Cluster (class in lighthouse.cluster), [33](#page-36-5) color\_for\_level() (in module lighthouse.log.cli), [41](#page-44-2) color\_for\_thread() (in module lighthouse.log.cli), [41](#page-44-2) color\_string() (in module lighthouse.log.cli), [41](#page-44-2) config\_subdirectory (lighthouse.balancer.Balancer attribute), [29](#page-32-7)

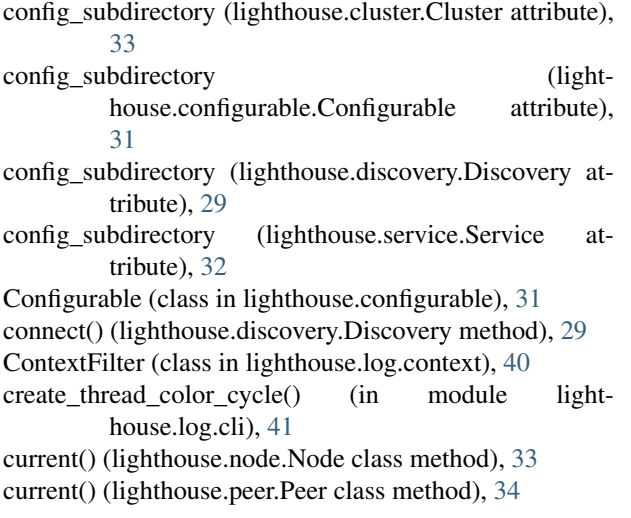

# D

deque (class in lighthouse.check), [31](#page-34-3) deserialize() (lighthouse.node.Node class method), [33](#page-36-5) deserialize() (lighthouse.peer.Peer class method), [34](#page-37-3) disable\_node() (lighthouse.haproxy.control.HAProxyControl method), [35](#page-38-2) disconnect() (lighthouse.discovery.Discovery method), [29](#page-32-7) Discovery (class in lighthouse.discovery), [29](#page-32-7)

# E

enable\_node() (lighthouse.haproxy.control.HAProxyControl method), [35](#page-38-2) entry\_point (lighthouse.balancer.Balancer attribute), [29](#page-32-7) entry\_point (lighthouse.check.Check attribute), [30](#page-33-3) entry\_point (lighthouse.discovery.Discovery attribute), [29](#page-32-7) entry\_point (lighthouse.pluggable.Pluggable attribute), [28](#page-31-5) F

filter() (lighthouse.log.context.ContextFilter method), [40](#page-43-4) format() (lighthouse.log.cli.CLIHandler method), [41](#page-44-2) from\_config() (lighthouse.configurable.Configurable class method), [31](#page-34-3)

- from config() (lighthouse.log.config.Logging class method), [40](#page-43-4)
- from\_config() (lighthouse.pluggable.Pluggable class method), [29](#page-32-7)
- FrontendStanza (class in lighthouse.haproxy.stanzas.frontend), [37](#page-40-7)

# G

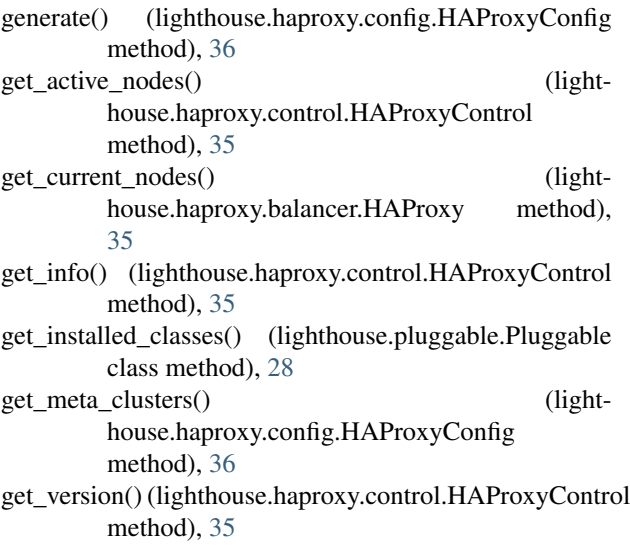

# H

HAProxy (class in lighthouse.haproxy.balancer), [34](#page-37-3) HAProxyConfig (class in lighthouse.haproxy.config), [36](#page-39-3) HAProxyControl (class in lighthouse.haproxy.control), [35](#page-38-2) HAProxyControlError, [35](#page-38-2) header (lighthouse.haproxy.stanzas.section.Section attribute), [38](#page-41-4) HTTPCheck (class in lighthouse.checks.http), [38](#page-41-4)

### I

is tty (lighthouse.log.cli.CLIHandler attribute), [41](#page-44-2) is\_valid\_line() (lighthouse.haproxy.stanzas.stanza.Stanza method), [37](#page-40-7)

# L

last\_n\_results() (lighthouse.check.Check method), [30](#page-33-3) lighthouse.balancer (module), [29](#page-32-7) lighthouse.check (module), [30](#page-33-3) lighthouse.checks.http (module), [38](#page-41-4) lighthouse.checks.tcp (module), [38](#page-41-4) lighthouse.cluster (module), [33](#page-36-5) lighthouse.configurable (module), [31](#page-34-3) lighthouse.discovery (module), [29](#page-32-7) lighthouse.events (module), [39](#page-42-3) lighthouse.haproxy.balancer (module), [34](#page-37-3) lighthouse.haproxy.config (module), [36](#page-39-3)

lighthouse.haproxy.control (module), [35](#page-38-2) lighthouse.haproxy.stanzas.backend (module), [37](#page-40-7) lighthouse.haproxy.stanzas.frontend (module), [37](#page-40-7) lighthouse.haproxy.stanzas.meta (module), [37](#page-40-7) lighthouse.haproxy.stanzas.peers (module), [37](#page-40-7) lighthouse.haproxy.stanzas.proxy (module), [37](#page-40-7) lighthouse.haproxy.stanzas.section (module), [37](#page-40-7) lighthouse.haproxy.stanzas.stanza (module), [36](#page-39-3) lighthouse.haproxy.stanzas.stats (module), [37](#page-40-7) lighthouse.log (module), [39](#page-42-3) lighthouse.log.cli (module), [41](#page-44-2) lighthouse.log.config (module), [40](#page-43-4) lighthouse.log.context (module), [40](#page-43-4) lighthouse.node (module), [33](#page-36-5) lighthouse.peer (module), [33](#page-36-5) lighthouse.pluggable (module), [28](#page-31-5) lighthouse.redis.check (module), [39](#page-42-3) lighthouse.service (module), [32](#page-35-3) Logging (class in lighthouse.log.config), [40](#page-43-4)

### M

maxlen (lighthouse.check.deque attribute), [31](#page-34-3) MetaFrontendStanza (class in lighthouse.haproxy.stanzas.meta), [37](#page-40-7)

### N

name (lighthouse.checks.http.HTTPCheck attribute), [38](#page-41-4) name (lighthouse.checks.tcp.TCPCheck attribute), [38](#page-41-4) name (lighthouse.configurable.Configurable attribute), [31](#page-34-3) name (lighthouse.haproxy.balancer.HAProxy attribute), [34](#page-37-3) name (lighthouse.log.config.Logging attribute), [40](#page-43-4) name (lighthouse.node.Node attribute), [33](#page-36-5) name (lighthouse.redis.check.RedisCheck attribute), [39](#page-42-3) Node (class in lighthouse.node), [33](#page-36-5)

# P

Peer (class in lighthouse.peer), [33](#page-36-5) PeersStanza (class in lighthouse.haproxy.stanzas.peers), [37](#page-40-7) perform() (lighthouse.check.Check method), [30](#page-33-3) perform() (lighthouse.checks.http.HTTPCheck method), [38](#page-41-4) perform() (lighthouse.checks.tcp.TCPCheck method), [39](#page-42-3) PermissionError, [36](#page-39-3) Pluggable (class in lighthouse.pluggable), [28](#page-31-5) process\_command\_response() (lighthouse.haproxy.control.HAProxyControl method), [35](#page-38-2) program (lighthouse.log.context.ContextFilter attribute), [40](#page-43-4) ProxyStanza (class in lighthouse.haproxy.stanzas.proxy), [37](#page-40-7)

# R

RedisCheck (class in lighthouse.redis.check), [39](#page-42-3) report\_down() (lighthouse.discovery.Discovery method), [30](#page-33-3) report\_up() (lighthouse.discovery.Discovery method), [30](#page-33-3) reset\_status() (lighthouse.service.Service method), [32](#page-35-3) restart() (lighthouse.haproxy.balancer.HAProxy method), [34](#page-37-3) restart() (lighthouse.haproxy.control.HAProxyControl method), [35](#page-38-2) run() (lighthouse.check.Check method), [30](#page-33-3) run\_checks() (lighthouse.service.Service method), [32](#page-35-3)

# S

Section (class in lighthouse.haproxy.stanzas.section), [37](#page-40-7) send command() (lighthouse.haproxy.control.HAProxyControl method), [35](#page-38-2) serialize() (lighthouse.node.Node method), [33](#page-36-5) serialize() (lighthouse.peer.Peer method), [34](#page-37-3) Service (class in lighthouse.service), [32](#page-35-3) setup() (in module lighthouse.log), [39](#page-42-3) Stanza (class in lighthouse.haproxy.stanzas.stanza), [36](#page-39-3) start\_watching() (lighthouse.discovery.Discovery method), [29](#page-32-7) StatsStanza (class in lighthouse.haproxy.stanzas.stats), [37](#page-40-7) stop() (lighthouse.discovery.Discovery method), [30](#page-33-3) stop\_watching() (lighthouse.discovery.Discovery method), [29](#page-32-7) sync\_file() (lighthouse.balancer.Balancer method), [29](#page-32-7) sync file() (lighthouse.haproxy.balancer.HAProxy method), [34](#page-37-3) sync\_nodes() (lighthouse.haproxy.balancer.HAProxy method), [34](#page-37-3)

# T

TCPCheck (class in lighthouse.checks.tcp), [38](#page-41-4)

# $\cup$

UnknownCommandError, [36](#page-39-3) UnknownServerError, [36](#page-39-3) update\_checks() (lighthouse.service.Service method), [32](#page-35-3) update\_ports() (lighthouse.service.Service method), [32](#page-35-3)

# V

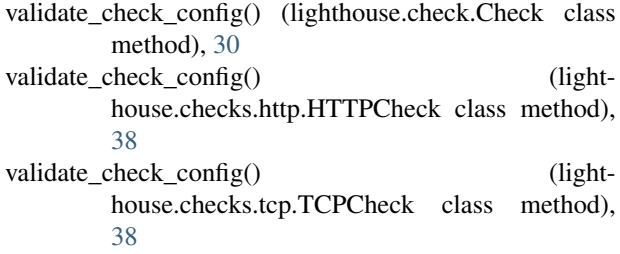

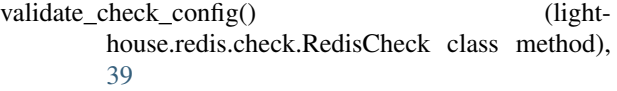

- validate\_check\_configs() (lighthouse.service.Service class method), [32](#page-35-3)
- validate\_config() (lighthouse.check.Check class method), [30](#page-33-3)
- validate config() (lighthouse.cluster.Cluster class method), [33](#page-36-5)
- validate\_config() (lighthouse.configurable.Configurable class method), [31](#page-34-3)
- validate\_config() (lighthouse.haproxy.balancer.HAProxy class method), [34](#page-37-3)
- validate\_config() (lighthouse.log.config.Logging class method), [40](#page-43-4)
- validate\_config() (lighthouse.service.Service class method), [32](#page-35-3)
- validate dependencies() (lighthouse.checks.http.HTTPCheck class method), [38](#page-41-4)
- validate\_dependencies() (lighthouse.checks.tcp.TCPCheck class method), [38](#page-41-4)
- validate dependencies() (lighthouse.haproxy.balancer.HAProxy class method), [34](#page-37-3)
- validate\_dependencies() (lighthouse.pluggable.Pluggable class method), [28](#page-31-5)
- validate\_proxies\_config() (lighthouse.haproxy.balancer.HAProxy class method), [34](#page-37-3)

### W

wait on  $any()$  (in module lighthouse.events), [39](#page-42-3) wait\_on\_event() (in module lighthouse.events), [39](#page-42-3)